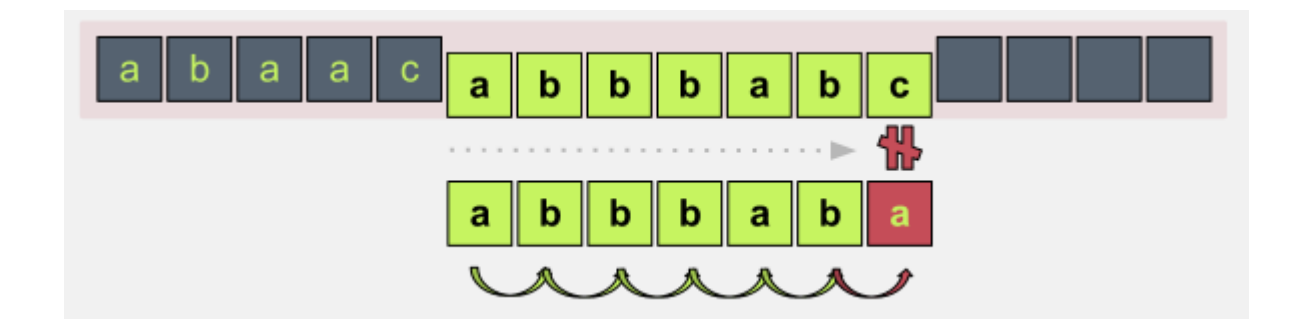

# Pencocokan String (*String/Pattern Matching*)

Bahan Kuliah IF2211 Strategi Algoritma

1

Program Studi Teknik Informatika STEI-ITB

Referensi untuk slide ini diambil dari:

Dr. Andrew Davison, *Pattern Matching*, WiG Lab (teachers room), CoE (*Updated by*: Dr. Rinaldi Munir, Informatika STEI-ITB)

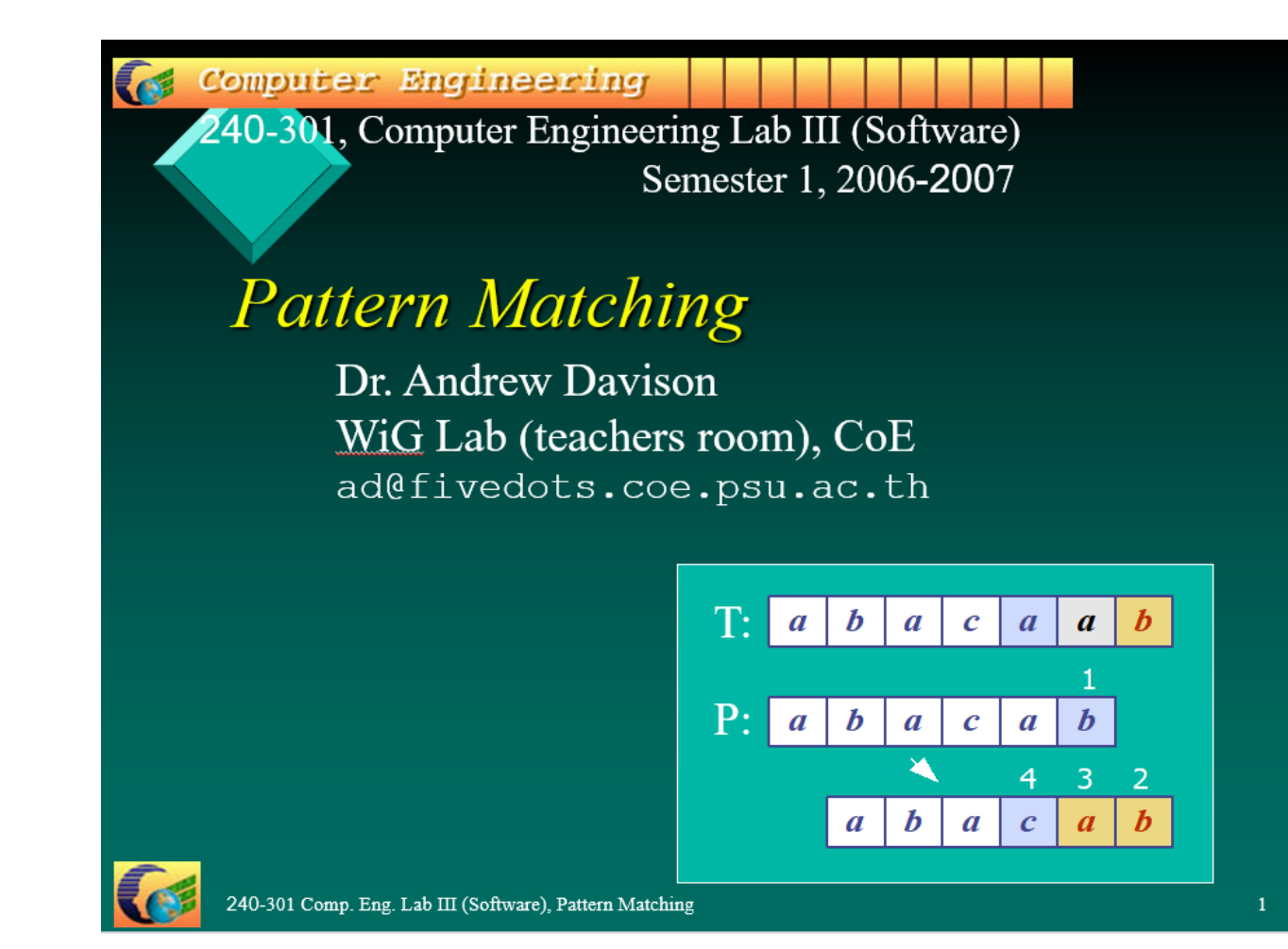

2

# *Overview*

- 1. What is Pattern Matching?
- 2. The Brute Force Algorithm
- 3. The Knuth-Morris-Pratt Algorithm
- 4. The Boyer-Moore Algorithm
- 5. More Information

# *1. What is Pattern Matching?*

- ➢ Definisi: Diberikan:
	- 1. *T*: teks (*text*), yaitu (*long*) *string* yang panjangnya *n* karakter
	- 2. *P: pattern*, yaitu *string* dengan panjang *m* karakter (asumsi *m* <<< *n*) yang akan dicari di dalam teks.
	- Carilah (*find* atau *locate*) lokasi pertama di dalam teks yang bersesuaian dengan *pattern*.
- ➢ Contoh:
	- T: the rain in spain stays mainly on the plain P: main

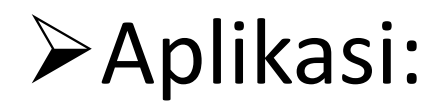

#### 1. Pencarian di dalam Editor Text

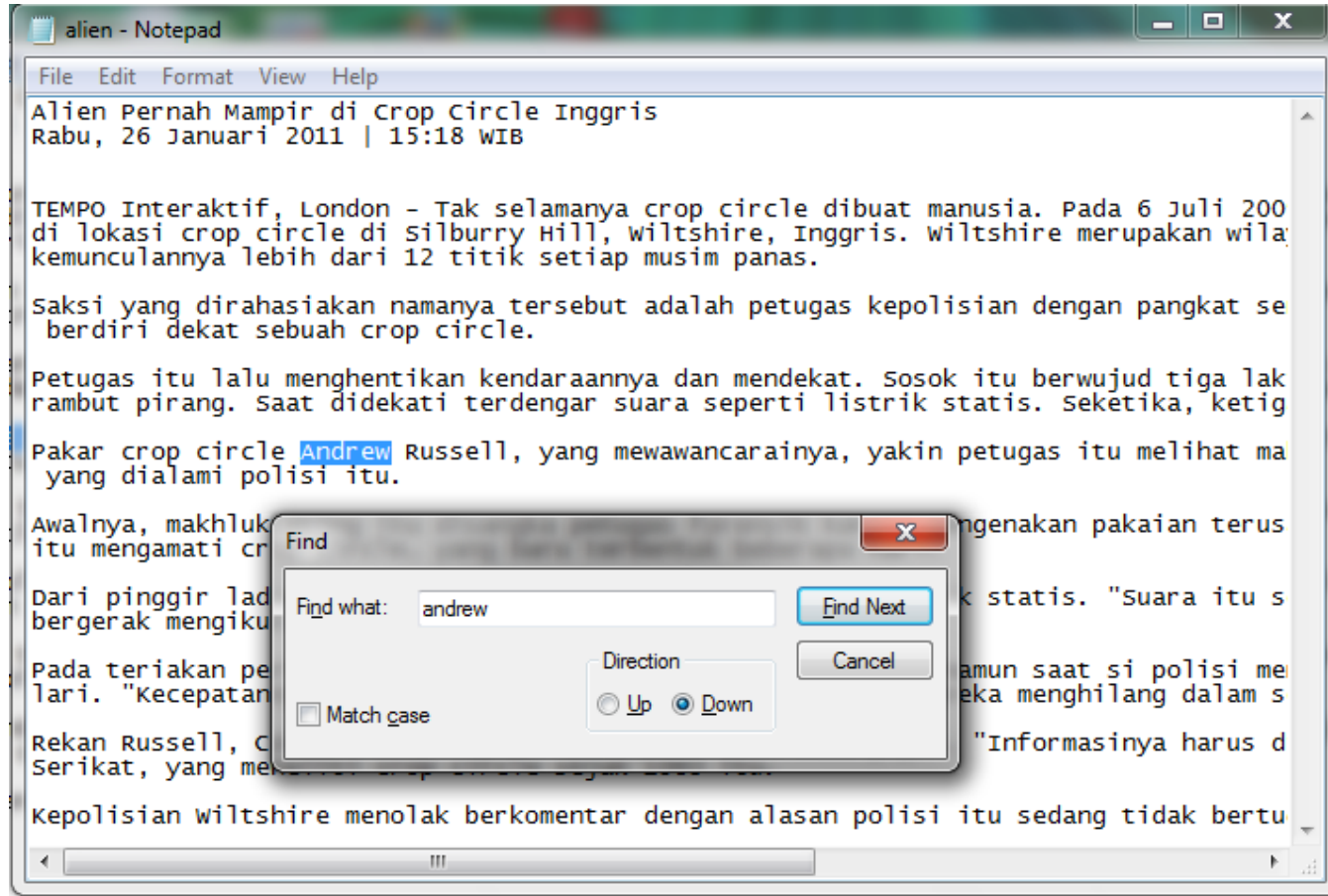

#### 2. *Web search engine* (Misal: Google)

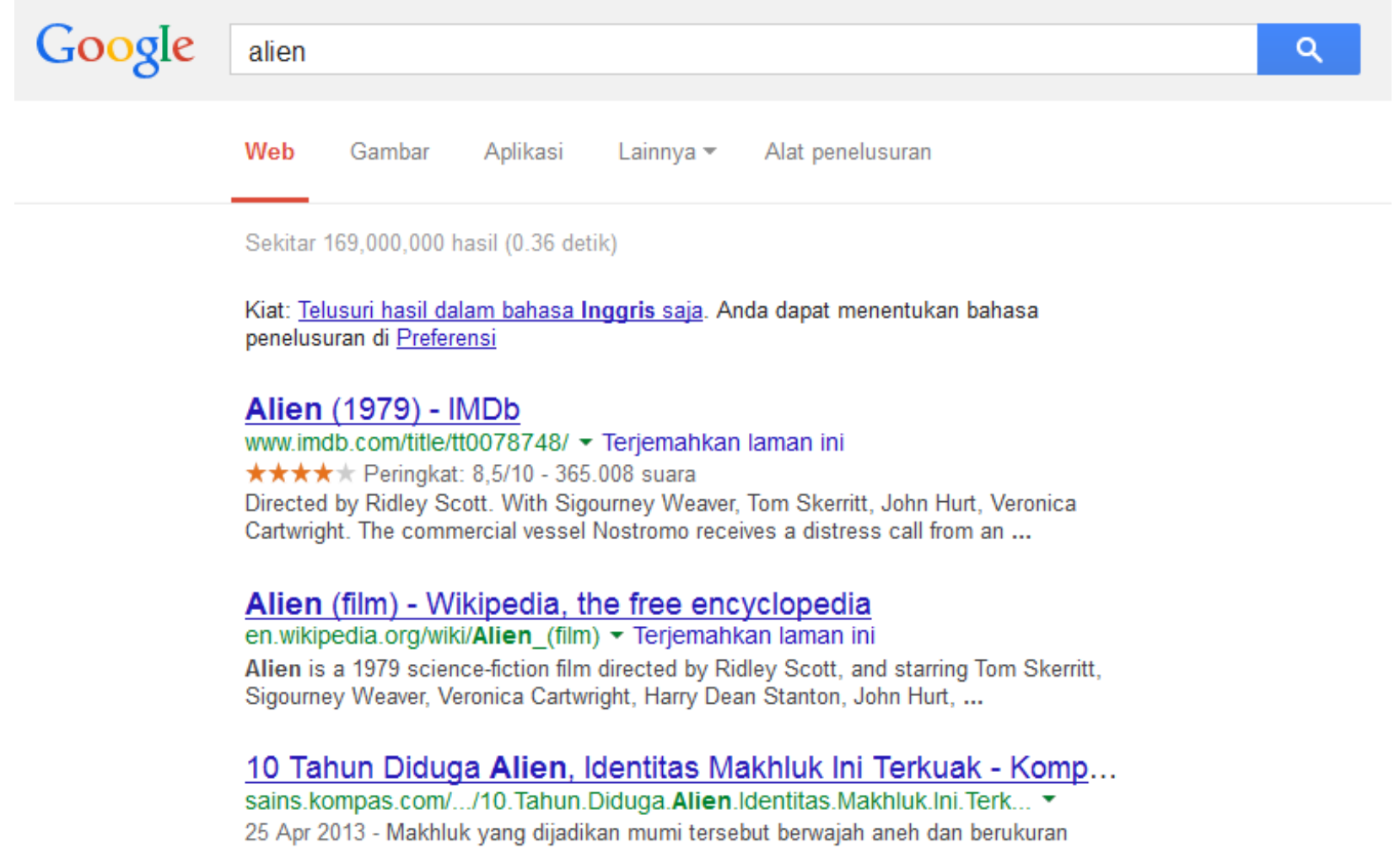

sangat kecil. Apakah benar makhluk itu alien?

#### 3. Analisis Citra

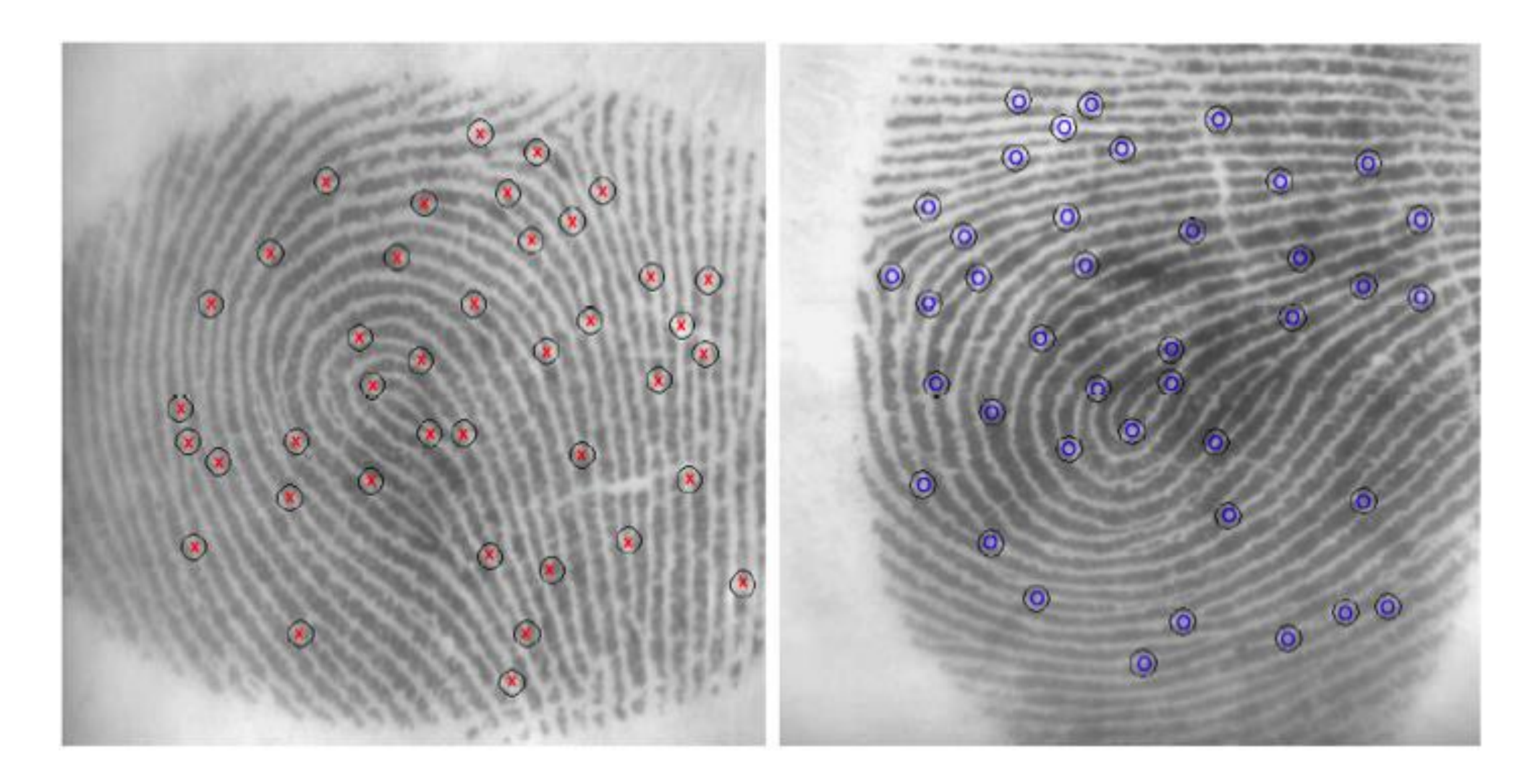

#### 4*. Bionformatics*

➢ Pencocokan Rantai Asam Amino pada rantai DNA

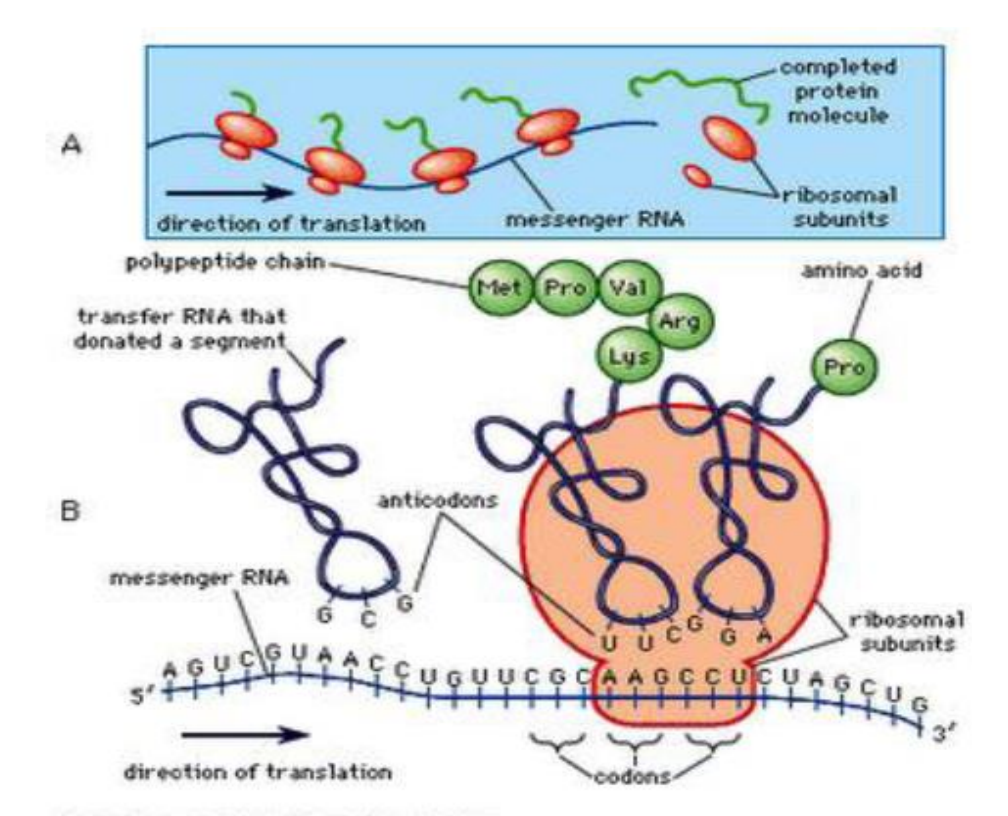

© 2006 Encyclopædia Britannica, Inc.

Gambar 4. Translasi mRNA menjadi tRNA yang kemudian menjadi rantai protein

C:\Users\Septu\Desktop>q++ -o b bf.cpp C:\Users\Septu\Desktop>b Masukkan nama file tempat rantai DNA disimpan = t Masukkan pattern = CGAUCGAUGCUAGUCGAUCGUAGCUAGCUA rantai DNA yang ingin diperiksa = ACGATGCTAGCTAGC ATGCAGTCAGTCAGTCAGTAGCTGATCTCTGCAGCGCATCGTAGCTAGT `AG0 CGATCGATGCATGCTATAGCGCGCGAGTCGTAGCTAGCACACGATGCT TCGATGCTAGCTAGCTGATCGATCGATCGATCGTACGTCAGTCGAT GTATATGCATCGTGATGCGCGCTAGCTAGCTAGCATGCTAGC1 GCATGCATGCAGTCAGTCAGTCAGTAGCTGATCTCTGCAGCGCATCGT GCATGACTACGTCAGTACATCATCTAGGCAGCAGCATGCTGTA TTCGATCGATCGATGCATGCTATAGCGCGCGAGTCGTAGCTAG IGATCGATCGATGCTAGCTAGCTGATCGATCGATCGATCGTCGTACGTCAGTC GCGTCAGCATGCATGCAGTCAGTCAGTCAGTAGCTGATCTCTG IGC GO GATGCATGCATGCTAGCTGATCGTAGCTAGTCAGACTGCTAGTCGATCO ACGACTGCATGACTACGTCAGTACATCATCTAGGCAGCAGCATGCTGT. ATCGTCTTCGATCGATCGATGCATGCTATAGCGCGCGAGTCGTAGCTAG ACGTCAGCGTCAGCATGCATGCAGTCAGTCAGTCAGTAGTAGCTGAT TCGATCGATGCATGCATGCTAGCTGATCGTAGCTAGTCAGACTG AGCTAGCTAGCATGCTAGCTAGCTAGCTAGTCGATCGATGCTA GTACGTACGACTGCATGACTACGTCAGTACATCATCTAGGCAGCAGCAT CGATCGATCGTCTTCGATCGATCGATGCATGCTATAGCGCGCGAGTCG1 AGCTAGTCGATCGATGCATGCATGCTAGCTGATCGTAGCTAGTCAGACT TAGTCAGTACGTACGACTGCATGACTACGTCAGTACATCATCTAGGCA0 ATCGATCGATCGATCGTCTTCGATCGATCGATGCATGCTATAGCGCGCG rantai kode protein yang ingin dicari = CGAUCGAUG rantai kode protein ditemukan pada = 13531

Lama operasi = 1954 microsecond

C:\Users\Septu\Desktop>\_

# *String Concepts*

➢ Assume S is a string of size *m*.

$$
S = x_0 x_1 \dots x_{m-1}
$$

- ➢ A *prefix* of S is a substring S[0 .. *k*]
- $\triangleright$  A *suffix* of S is a substring S[ $k \dots m 1$ ]
	- *k* is any index between 0 and *m* 1

# *Examples*

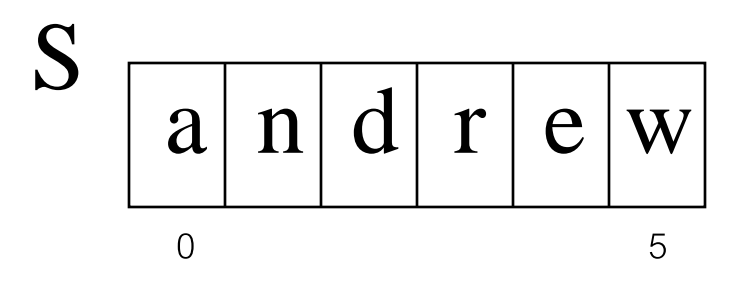

- $\triangleright$  All possible prefixes of S:
	- "a", "an", "and", "andr", "andre" , "andrew"
- $\triangleright$  All possible suffixes of S:
	- "w", "ew", "rew", "drew", "ndrew" , "andrew"

# *2. The Brute Force Algorithm*

 $\triangleright$  Check each position in the text T to see if the pattern P starts in that position

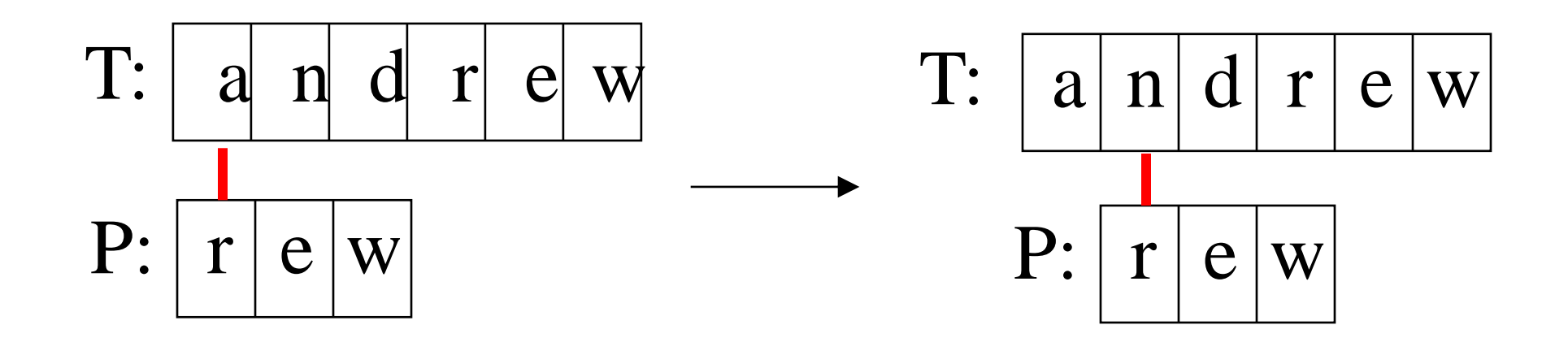

P moves 1 char at a time through T

. . . .

Teks: NOBODY NOTICED HIM *Pattern*: NOT

- NOBODY **NOT**ICED HIM
- 1 NOT
- 2 NOT
- 3 NOT
- 4 NOT
- 5 NOT
- 6 NOT 7 NOT 8 **NOT**

### *Brute Force in Java*

Return index where pattern starts, or -1

```
public static int brute(String text,String pattern) 
  int n = text.length(); // n is length of text
  int m = pattern.length(); // m is length of pattern
  int j;
  for(int i=0; i <= (n-m); i++) {
    \dot{\tau} = 0;
    while ((\n\dot{1} < m) & (\text{text.chart}) + \dot{1}) == \text{pattern.chart}(\dot{1}))
    {
        j++;}
    if (j == m)
         return i; // match at i
  }
  return -1; // no match
 }// end of brute()
```
# *Usage*

}

```
public static void main(String args[])
{ if (args.length != 2) {
    System.out.println("Usage: java BruteSearch 
                               <text> <pattern>");
    System.exit(0);
  }
  System.out.println("Text: " + args[0]);
  System.out.println("Pattern: " + args[1]);
  int posn = <b>brute</b>(args[0], args[1]);if (posn == -1)System.out.println("Pattern not found");
  else 
    System.out.println("Pattern starts at posn " + posn);
```
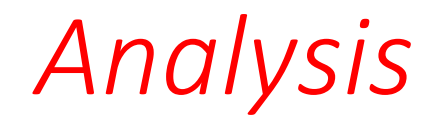

#### **Worst Case**.

➢ Jumlah perbandingan: *m*(*n* – *m* + 1) = *O*(*mn*)

### ➢ Contoh:

- T: aaaaaaaaaaaaaaaaaaaaaaaaaah
- P: aaah

#### **Best case**

➢Kompleksitas kasus terbaik adalah *O*(*n*).

➢Terjadi bila karakter pertama *pattern P* tidak pernah sama dengan karakter teks *T* yang dicocokkan

➢Jumlah perbandingan maksimal *n* kali: ➢Contoh:

- T: String ini berakhir dengan zzz
- $P: \quad ZZZ$

#### **Average Case**

 $\triangleright$ But most searches of ordinary text take O(m+n), which is very quick.

- $\triangleright$  Example of a more average case:
	- T: a string searching example is standard
	- P: store

### ➢The brute force algorithm is fast when the alphabet of the text is large

• e.g. A..Z, a..z, 1..9, etc.

 $\triangleright$ It is slower when the alphabet is small

• e.g. 0, 1 (as in binary files, image files, etc.)

# *2. The KMP Algorithm*

➢The Knuth-Morris-Pratt (KMP) algorithm looks for the pattern in the text in a *left-to-right* order (like the brute force algorithm).

 $\triangleright$  But it shifts the pattern more intelligently than the brute force algorithm.

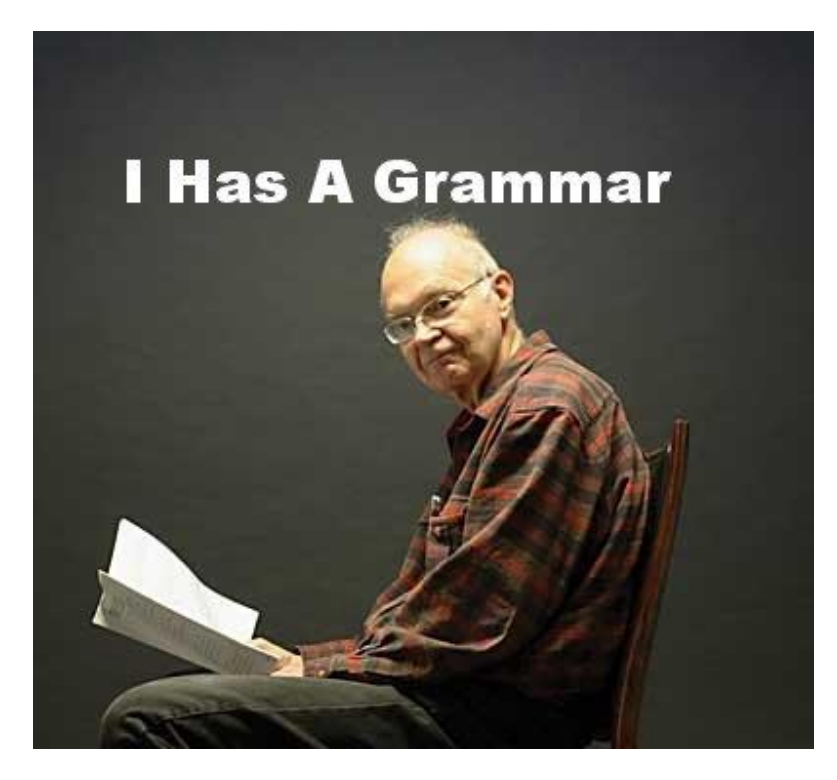

**Donald Ervin Knuth** (born January 10, 1938) is a [computer scientist](http://en.wikipedia.org/wiki/Computer_science) and [Professor Emeritus](http://en.wikipedia.org/wiki/Professor_Emeritus) at [Stanford University.](http://en.wikipedia.org/wiki/Stanford_University) He is the author of the seminal multi-volume work *[The Art of Computer Programming](http://en.wikipedia.org/wiki/The_Art_of_Computer_Programming)*. [\[3\]](http://en.wikipedia.org/wiki/Donald_Knuth#cite_note-2) Knuth has been called the "father" of the [analysis of algorithms.](http://en.wikipedia.org/wiki/Analysis_of_algorithms) He contributed to the development of the rigorous analysis of the computational complexity of algorithms and systematized formal mathematical techniques for it. In the process he also popularized the <u>asymptotic notation</u>.

Donald E. Knuth

 $\triangleright$  If a mismatch occurs between the text and pattern P at P[j], i.e  $T[i] \neq P[i]$ , what is the *most* we can shift the pattern to avoid *wasteful comparisons*?

➢*Answer*: the largest prefix of P[0 .. j-1] that is a suffix of P[1 .. j-1]

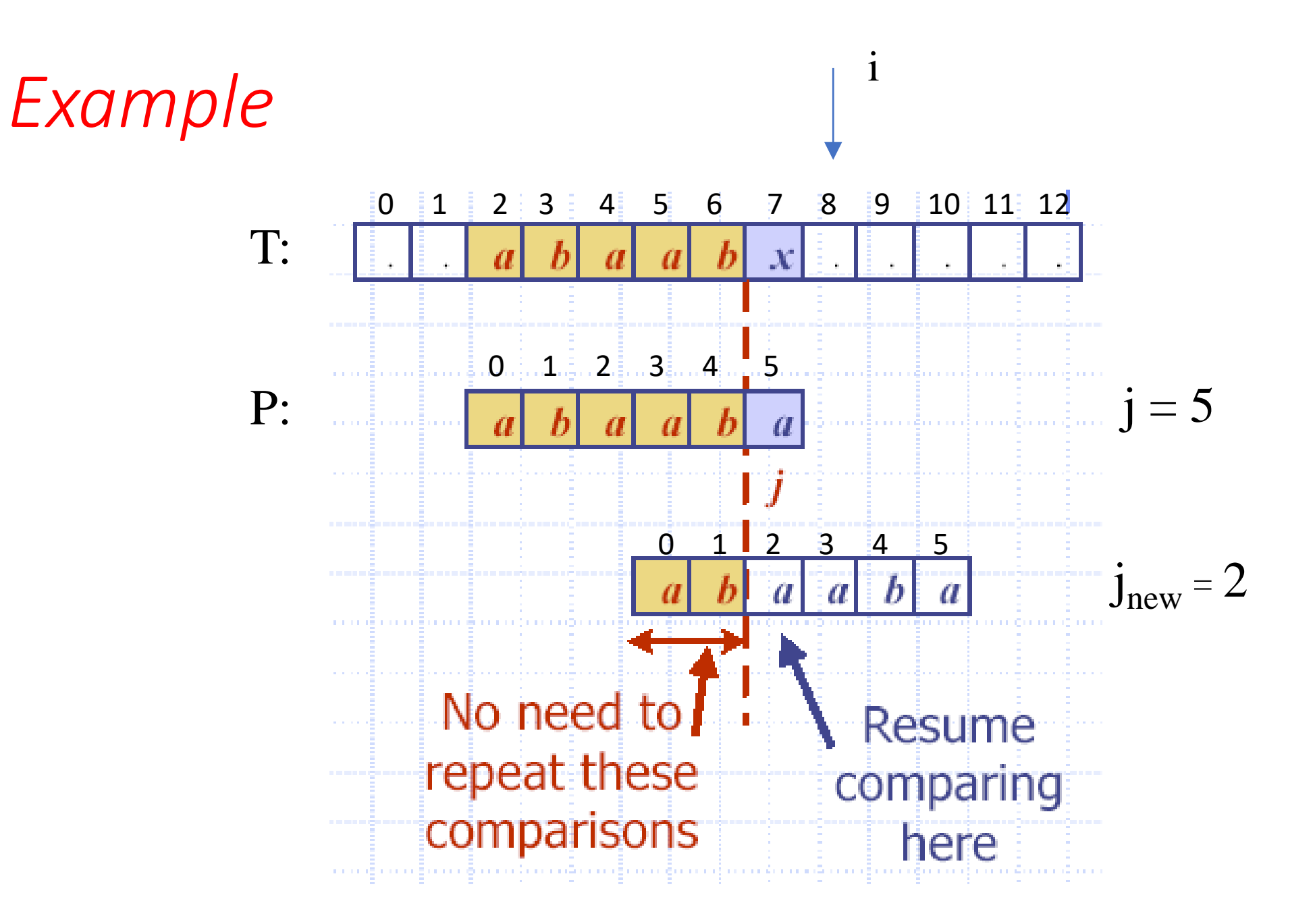

*Why*

➢Find largest prefix (start) of: abaab ( P[0..4] ) which is suffix (end) of: abaab ( P[1.. 4])

 $\triangleright$ Answer: ab  $\rightarrow$  panjang = 2

 $\triangleright$  Set  $j = 2$  // the new j value to begin comparison

➢Jumlah pergeseran:

*s* = length(abbab) – length(ab)

$$
= 5 - 2 = 3
$$

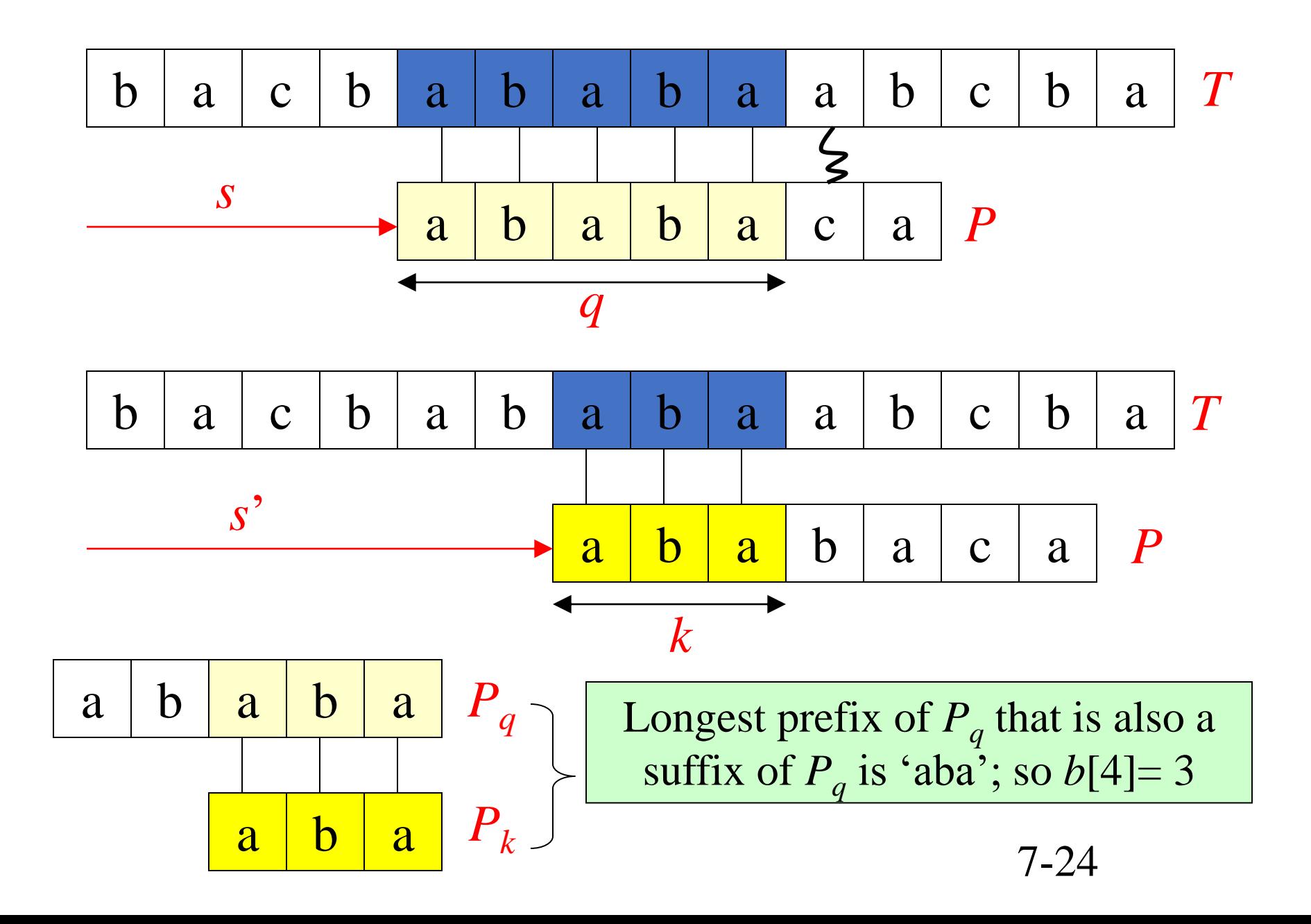

# *Fungsi Pinggiran KMP (KMP Border Function)*

➢KMP preprocesses the pattern to find matches of prefixes of the pattern with the pattern itself.

 $\triangleright$ *j* = mismatch position in P[]  $\triangleright k =$  position before the mismatch  $(k = j - 1)$ .

➢The *border function b*(*k*) is defined as the *size* of the largest prefix of P[0..*k*] that is also a suffix of *P*[1..*k*]. ➢The other name: *failure function* (disingkat: *fail*)

### *Border Function Example*

 $(k - i_1)$ 

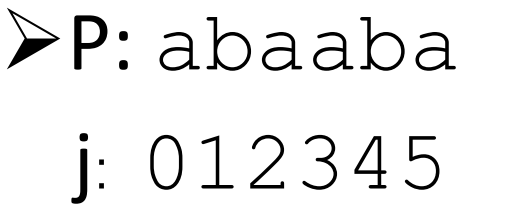

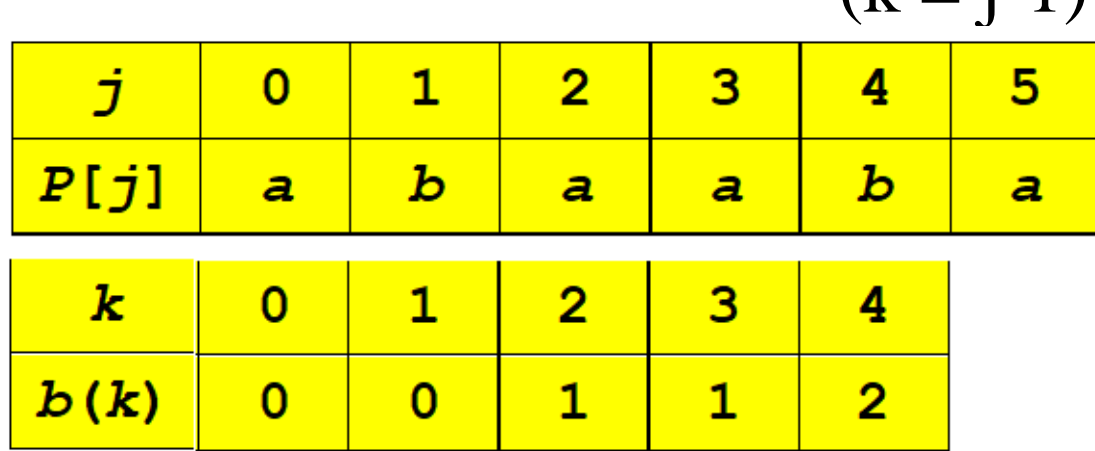

b(k) is the size of the largest border.

#### $\triangleright$ In code, *b*() is represented by an array, like the table.

*Hint*: The *border function b*(*k*) is defined as the *size* of the largest prefix of P[0..*k*] that is also a suffix of *P*[1..*k*].

*Why is b(4) == 2?*

### P: "abaaba"

- $\triangleright$ *b*(4) means
	- find the size of the largest prefix of P[0..4] that is also a suffix of  $P[1..4]$
	- •
	- find the size largest prefix of "abaab" that is also a suffix of "baab"

 $(k = j-1)$ 

• find the size of "ab"  $== 2$ 

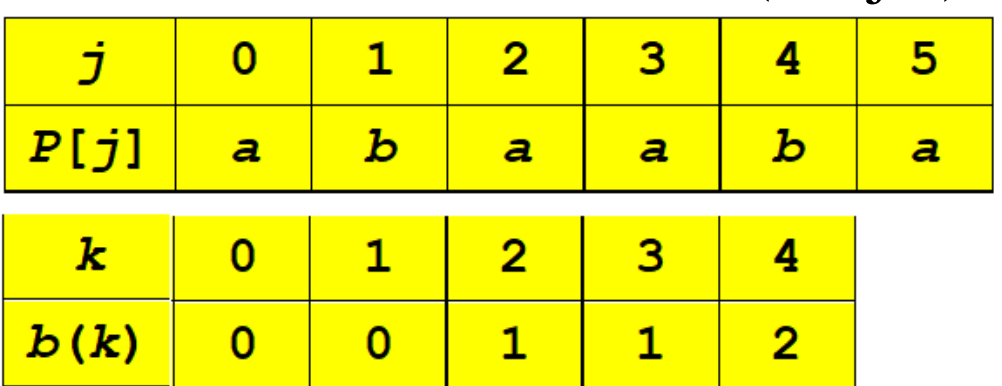

• Contoh lain: P = ababababca

 $j = 0123456789$ 

 $(k = j-1)$ 

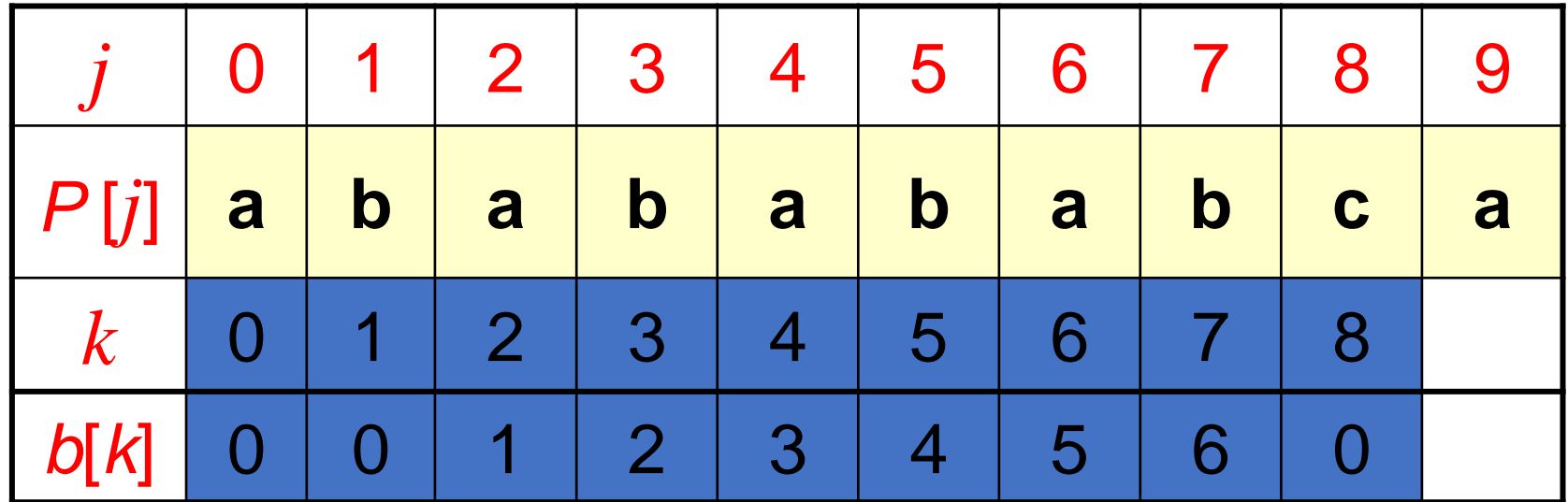

# *Using the Border Function*

- Knuth-Morris-Pratt's algorithm modifies the brute-force algorithm.
	- if a mismatch occurs at P[j]  $(i.e. P[i] != T[i]), then$  $k = i - 1$ ;  $j = b(k)$ ; // obtain the new j

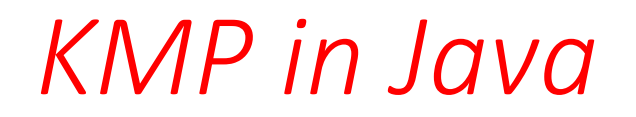

:<br>:

 $\mathcal{O}(\mathcal{O}_\mathcal{O})$  .

Return index where pattern starts, or -1

```
public static int kmpMatch(String text, 
                            String pattern) 
  \left\{ \right.int n = \text{text.length}();
    int m = pattern. length();
    int b[] = computeBorder(pattern);
    int i=0;
    int j=0;
```

```
while (i < n) {
     if (pattern.charAt(j) == text.charAt(i)) {
       if (j == m - 1)return i - m + 1; // match
       i++;\dot{7}++;
     }
     else if (j > 0)j = b[j-1];
     else
       i++;} 
   return -1; // no match
}// end of kmpMatch()
```

```
public static int[] computeBorder(String pattern) 
 {
   int b[] = new int[pattern.length();
   fail[0] = 0;int m = pattern. length();
   int j = 0;
   int i = 1;
```
:<br>:

 $\mathcal{L}_{\text{max}}$  .

```
while (i < m) {
     if (pattern.charAt(j) == pattern.charAt(i)) {
       //j+1 chars match
       b[i] = j + 1;i++;\dot{7}++;
     }
     else if (j > 0) // j follows matching prefix
       j = b[j-1];
     else { // no match
       b[i] = 0;i++;}
   }
   return fail;
 }// end of computeBorder() Similar code
                                   to kmpMatch()
```
# *Usage*

```
public static void main(String args[])
 \{ if (args.length != 2) \}System.out.println("Usage: java KmpSearch 
                           <text> <pattern>");
     System.exit(0);
    }
   System.out.println("Text: " + args[0]);
   System.out.println("Pattern: " + args[1]);
   int posn = kmpMatch(args[0], args[1]);
   if (posn == -1)
     System.out.println("Pattern not found");
   else 
     System.out.println("Pattern starts at posn
                                         + posn);
}
```
### *Example*

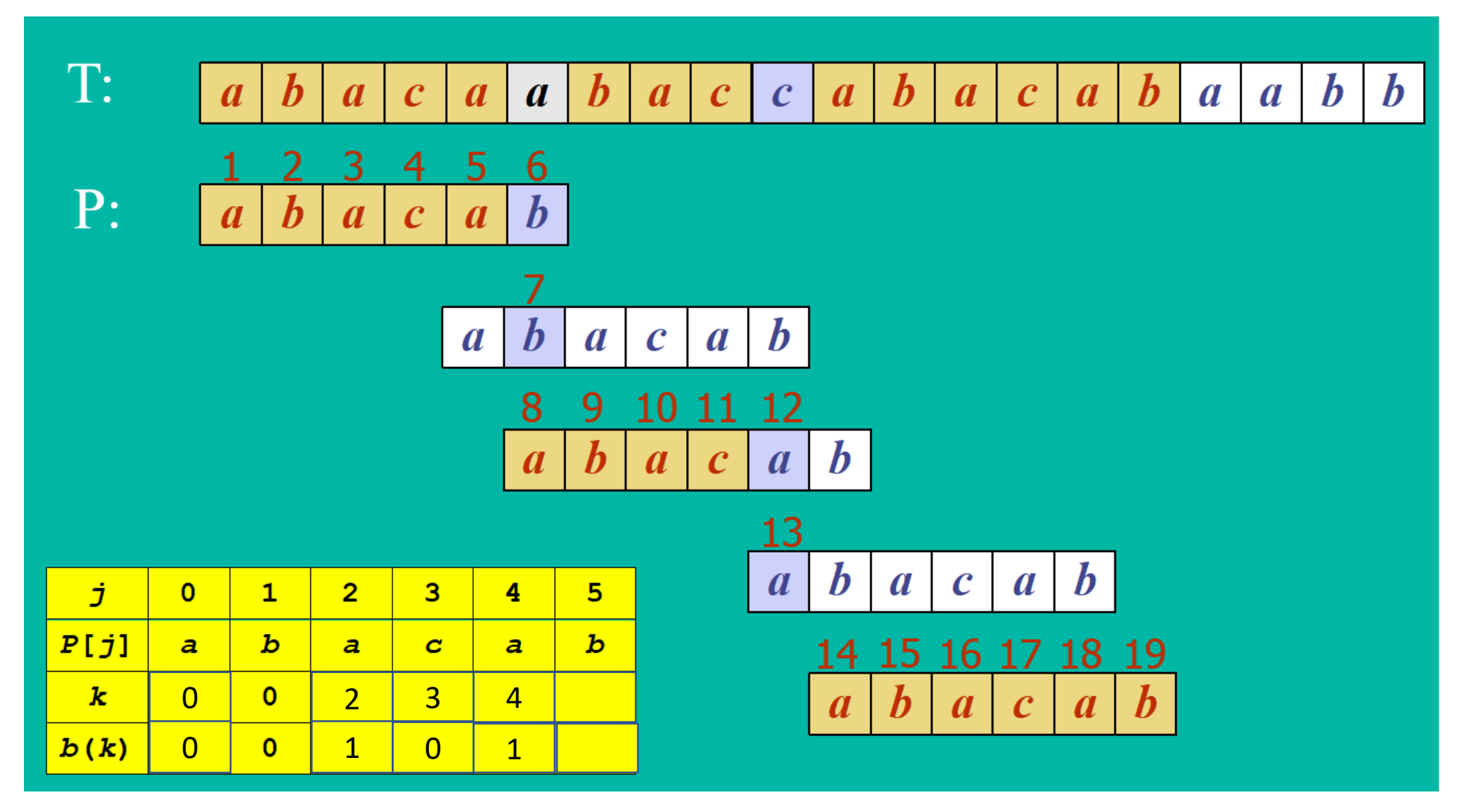

<sup>35</sup> Jumlah perbandingan karakter: 19 kali

*Why is b(4) == 1?*

### P: "abacab"

 $\triangleright$ b(4) means

- find the size of the largest prefix of P[0..4] that is also a suffix of  $P[1..4]$
- = find the size largest prefix of "abaca" that is also a suffix of "baca"
- $=$  find the size of "a"

## *Kompleksitas Waktu KMP*

➢Menghitung fungsi pinggiran : *O*(*m*),

➢Pencarian *string* : *O*(*n*)

➢Kompleksitas waktu algoritma KMP adalah *O*(*m*+*n*).

- sangat cepat dibandingkan *brute force*

### *KMP Advantages*

➢The algorithm never needs to move backwards in the input text, T

• this makes the algorithm good for processing very large files that are read in from external devices or through a network stream

# *KMP Disadvantages*

➢KMP doesn't work so well as the size of the alphabet increases

- more chance of a mismatch (more possible mismatches)
- mismatches tend to occur early in the pattern, but KMP is faster when the mismatches occur later

### *KMP Extensions*

• The basic algorithm doesn't take into account the letter in the text that caused the mismatch.

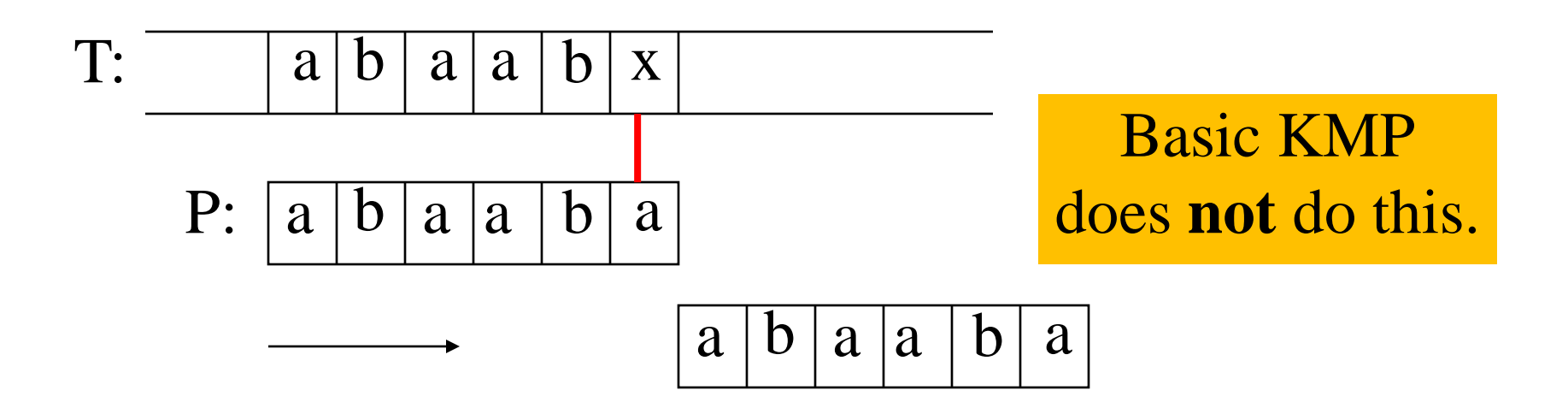

### **Latihan**

Diberikan sebuah *text*: abacaabacabacababa dan *pattern*: acabaca

- a) Hitung fungsi pinggiran
- b) Gambarkan proses pencocokan *string* dengan algoritma KMP sampai *pattern* ditemukan
- c) Berapa jumlah perbandingan karakter yang terjadi?

# *3. The Boyer-Moore Algorithm*

➢The Boyer-Moore pattern matching algorithm is based on two techniques.

➢1. The *looking-glass* technique

• find P in T by moving *backwards* through P, starting at its end

#### ➢2. The *character-jump* technique

- when a mismatch occurs at  $T[i] == x$
- the character in pattern P[j] is not the same as T[i]

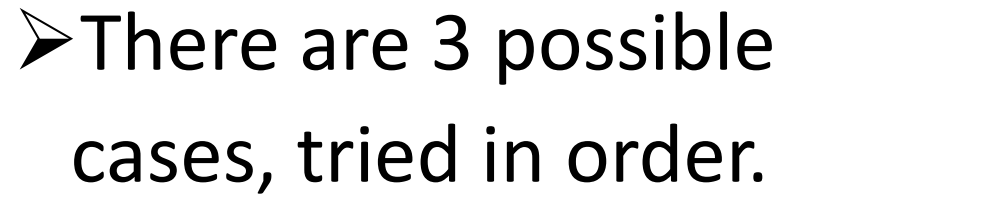

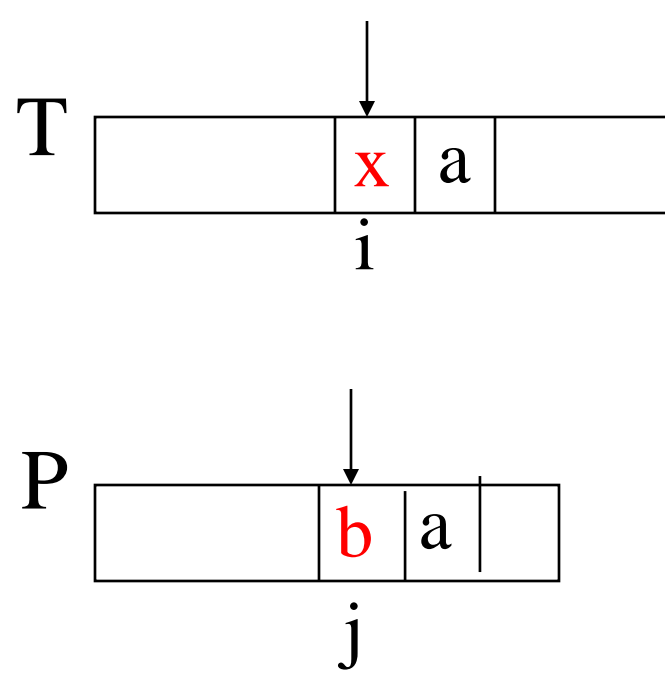

### *Case 1*

➢If P contains x somewhere, then try to *shift P* right to align the last occurrence of x in P with T[i].

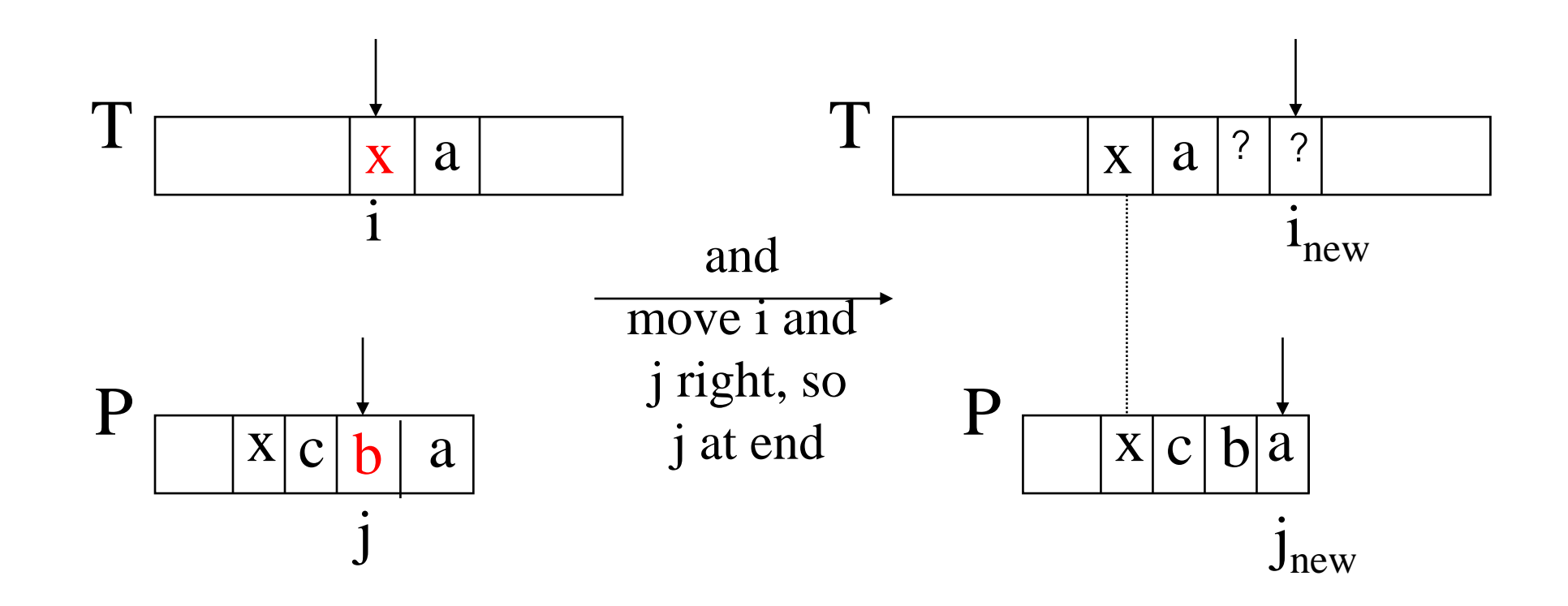

### *Case 2*

 $\triangleright$ If P contains x somewhere, but a shift right to the last occurrence is *not* possible, then *shift P* right by 1 character to  $T[i+1]$ .

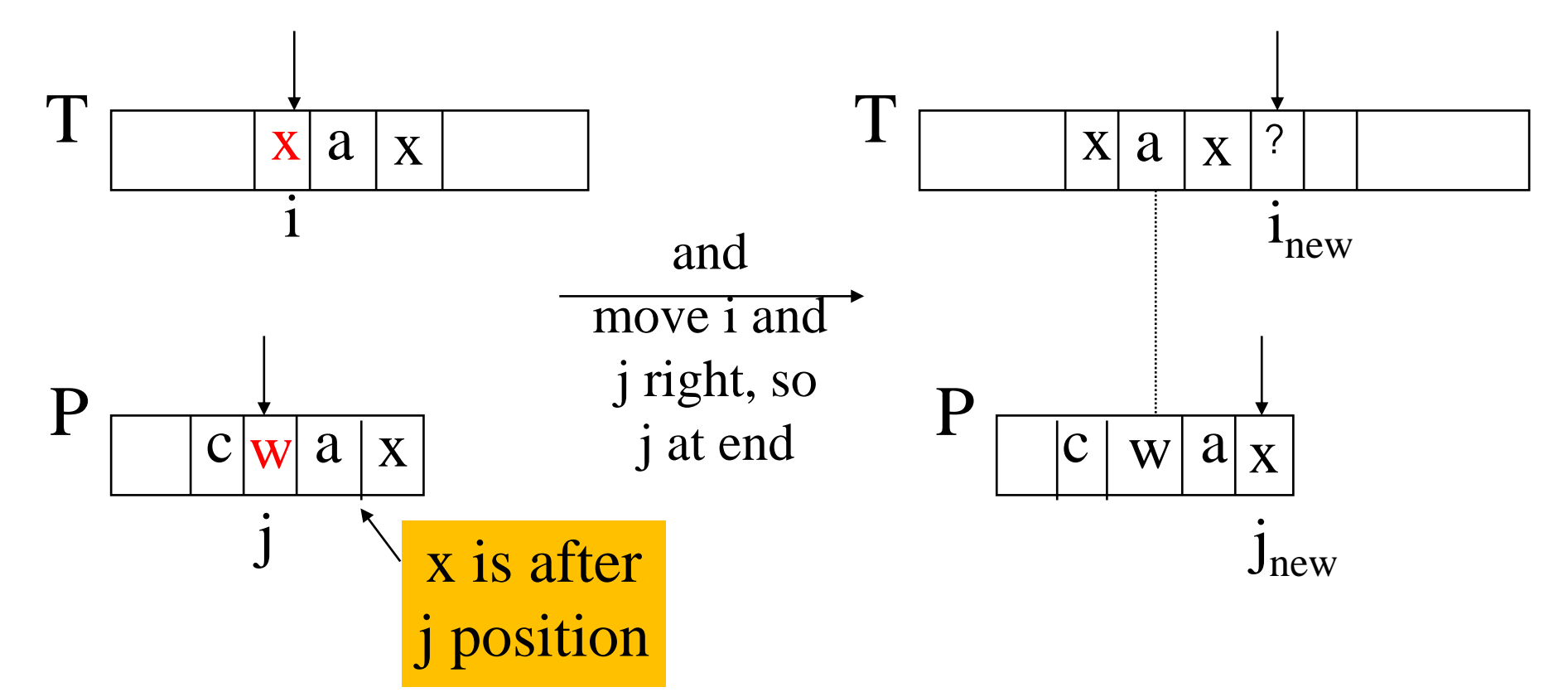

*Case 3*

#### ➢If cases 1 and 2 do not apply, then *shift* P to align P[0] with T[i+1].

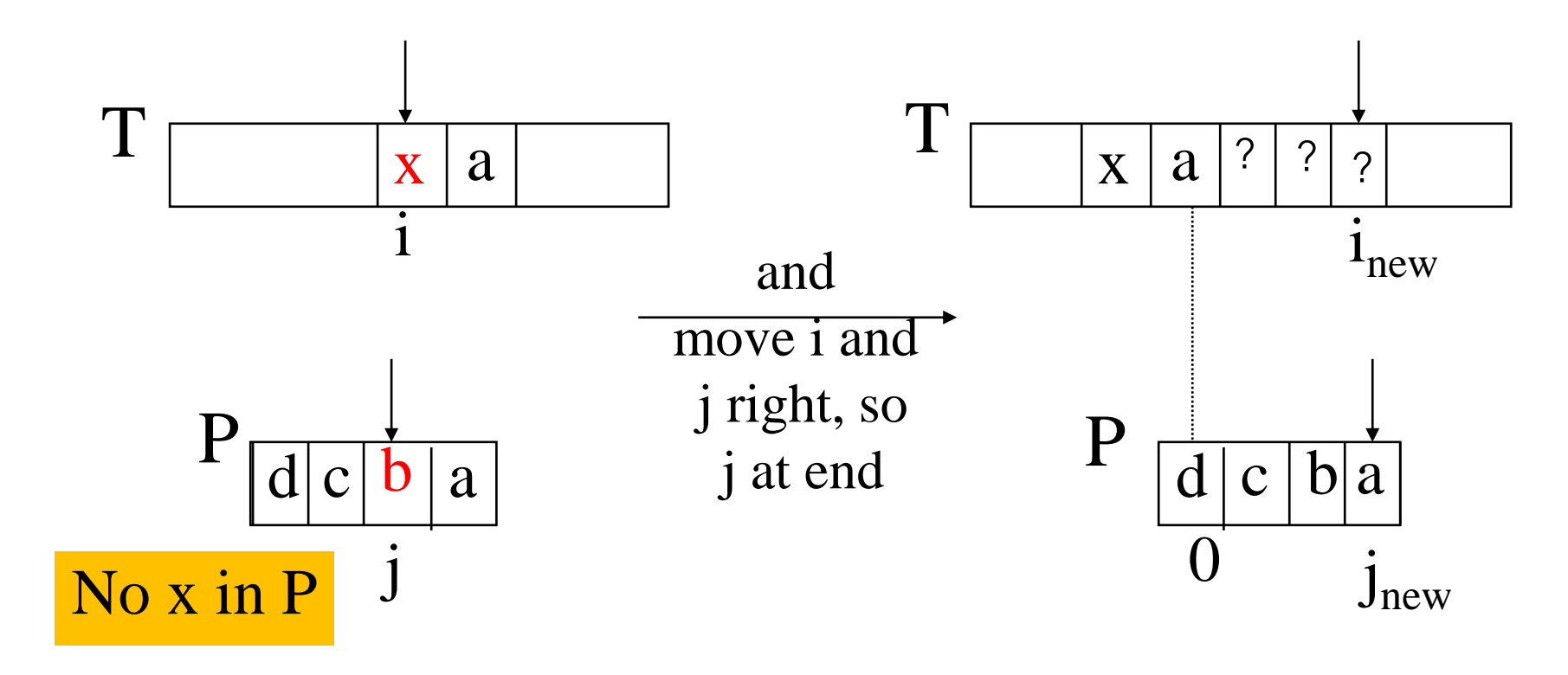

# *Boyer-Moore Example (1)*

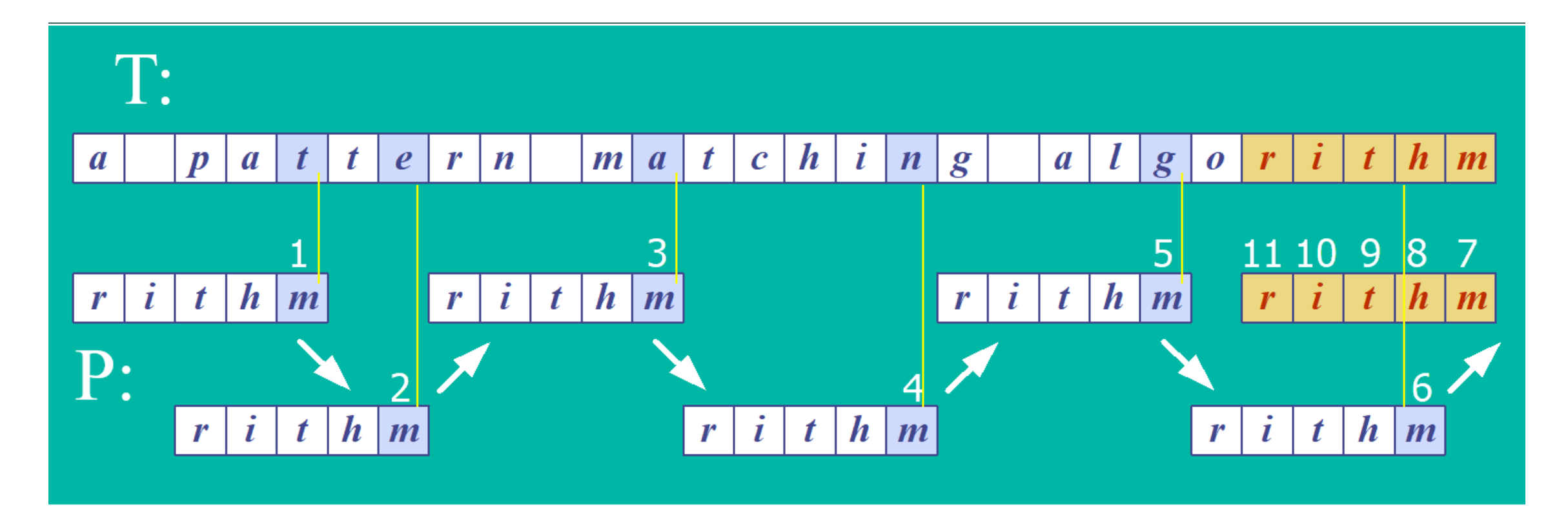

Jumlah perbandingan karakter: 11 kali

### *Last Occurrence Function*

➢Boyer-Moore's algorithm preprocesses the pattern P and the alphabet A to build a last occurrence function L()

• L() maps all the letters in A to integers

- $\angle L(x)$  is defined as:  $\angle x$  is a letter in A
	- the largest index i such that  $P[i] == x$ , or
	- -1 if no such index exists

# *L() Example*

- $A = \{a, b, c, d\}$
- P: "abacab"

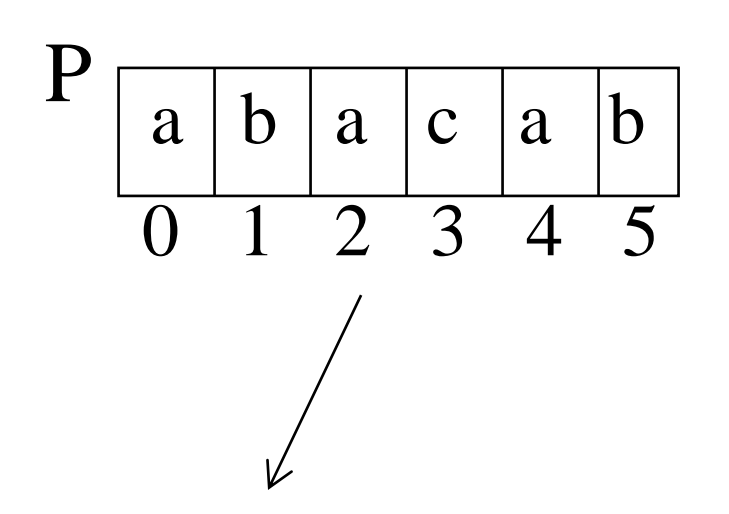

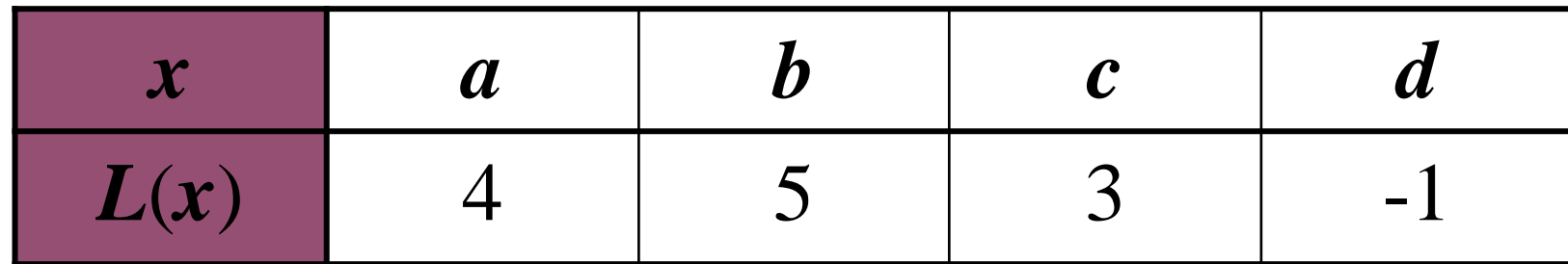

L() stores indexes into P[]

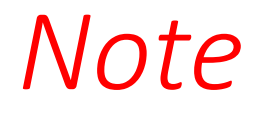

#### $\triangleright$ In Boyer-Moore code, L() is calculated when the pattern P is read in.

### ➢Usually L() is stored as an array

• something like the table in the previous slide

# *Boyer-Moore Example (2)*

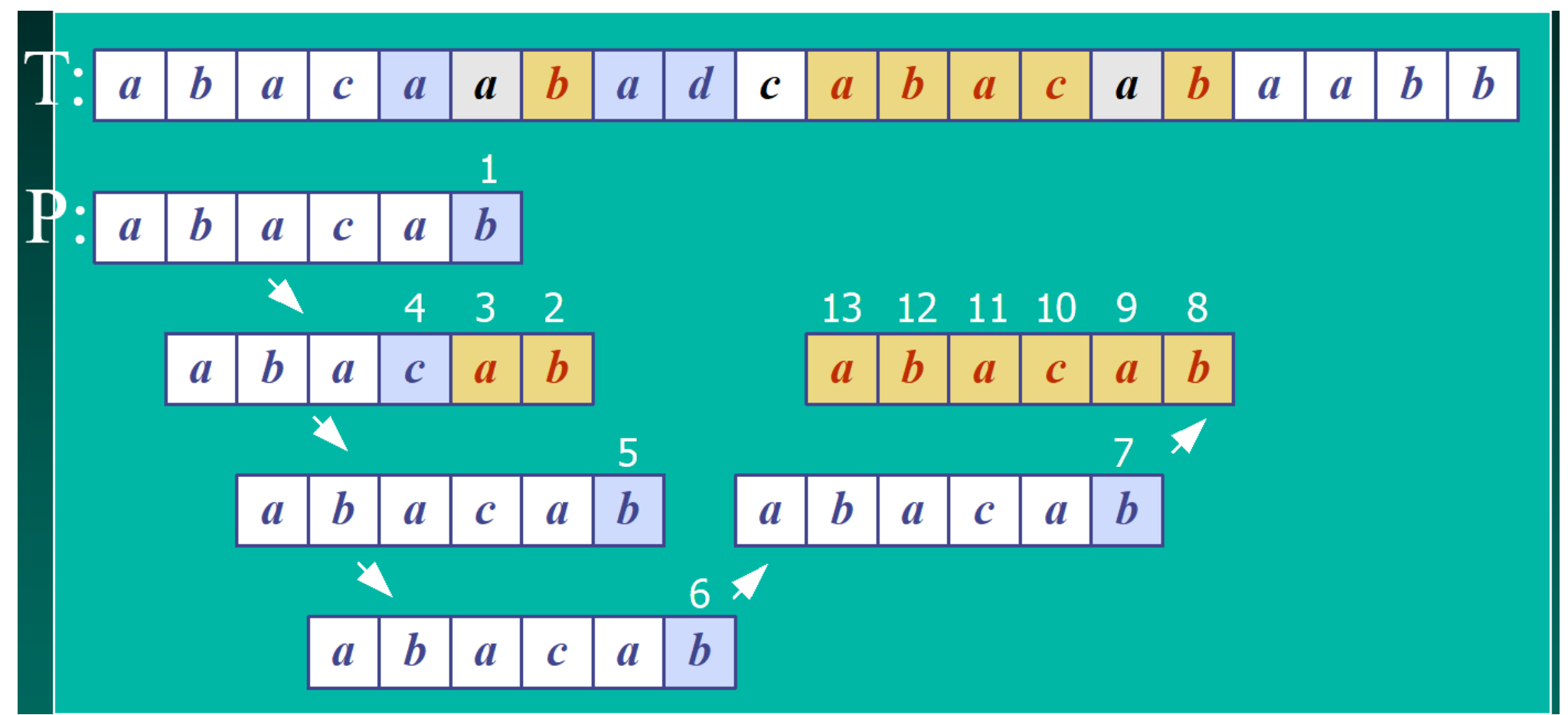

Jumlah perbandingan karakter: 13 kali

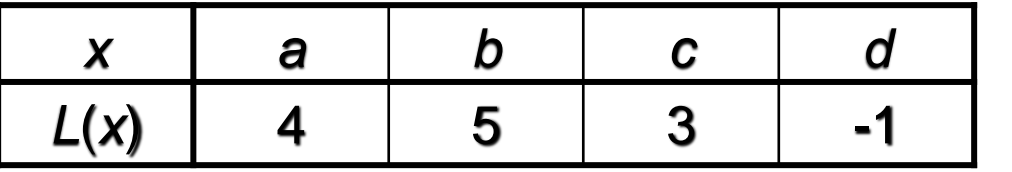

### *Boyer-Moore in Java*

:<br>:

Return index where pattern starts, or -1

```
public static int bmMatch(String text, 
                            String pattern) 
{
  int last[] = buildLast(pattern);
  int n = \text{text.length}();
  int m = pattern. length();
  int i = m-1;
  if (i > n-1)return -1; // no match if pattern is 
                // longer than text
```

```
int j = m-1;do {
     if (\text{pattern.chart}(j) == \text{text.chart}(i))if (j == 0)return i; // match
       else { // looking-glass technique
          i--;\dot{\neg} \dot{\neg} ;
        }
     else { // character jump technique
         int lo = last[text.charAt(i)]; //last occ 
         i = i + m - Math.min(j, 1+lo);
         j = m - 1;
     }
   } while (i \leq n-1);
   return -1; // no match
 } // end of bmMatch()
```

```
public static int[] buildLast(String pattern) 
 /* Return array storing index of last
   occurrence of each ASCII char in pattern. */
 \{int last [] = new int [128]; // ASCII char set
   for(int i=0; i < 128; i++)
     last[i] = -1; // initialize array
   for (int i = 0; i < pattern.length(); i++)
     last[pattern.charAt(i)] = i;return last;
 } // end of buildLast()
```
# *Usage*

}

```
public static void main(String args[])
 { if (args.length != 2) {
     System.out.println("Usage: java BmSearch 
                           <text> <pattern>");
     System.exit(0);
   }
   System.out.println("Text: " + args[0]);
   System.out.println("Pattern: " + args[1]);
   int posn = bmMatch(args[0], args[1]);
   if (posn == -1)
     System.out.println("Pattern not found");
   else 
     System.out.println("Pattern starts at posn " 
                                         + posn);
```
# *Analysis*

 $\triangleright$  Boyer-Moore worst case running time is O(nm + A)

➢But, Boyer-Moore is fast when the alphabet (A) is large, slow when the alphabet is small.

• e.g. good for English text, poor for binary

➢Boyer-Moore is *significantly faster than brute force* for searching English text.

### *Worst Case Example*

- T: "aaaaa…a"
- P: "baaaaa"

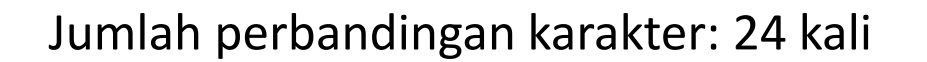

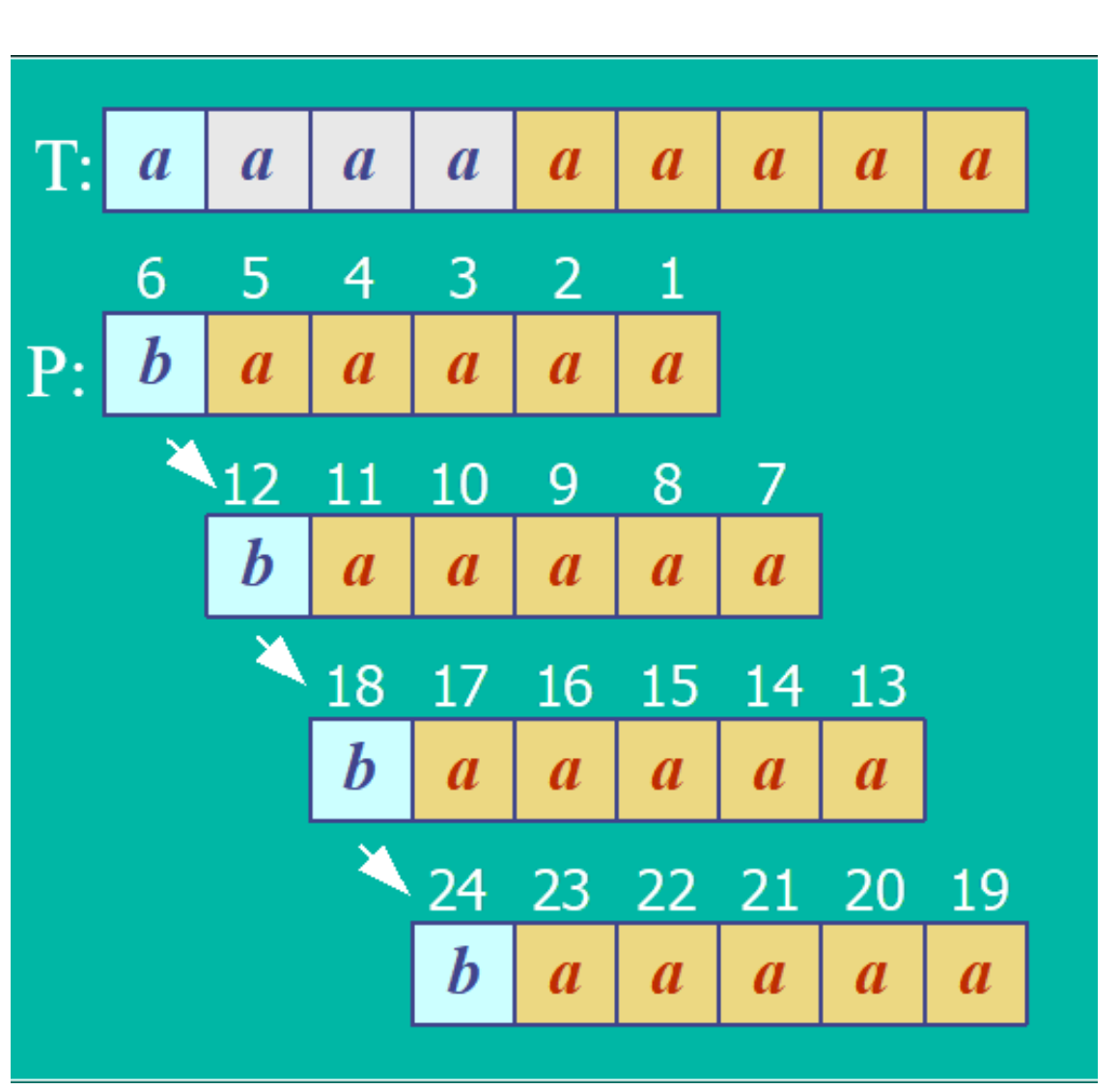

# *5. More Information*

# ➢*Algorithms in C++*

Robert Sedgewick Addison-Wesley, 1992

• chapter 19, String Searching

### • Online Animated Algorithms:

- http://www.ics.uci.edu/~goodrich/dsa/ 11strings/demos/pattern/
- http://www-sr.informatik.uni-tuebingen.de/ ~buehler/BM/BM1.html
- http://www-igm.univ-mlv.fr/~lecroq/string/

### This book is in the CoE library.

# SELAMAT BELAJAR